## **Ausfüllhinweise Erweiterung / Ergänzung / Promotion**

#### **Bitte beachten Sie unbedingt auch die Hinweise auf unserer Webseite zur Immatrikulation**

#### **4. Beantragung der Einschreibung**

Bitte tragen Sie unter Punkt 4 die entsprechenden Schlüssel aus dem beigefügten Schlüsselbogen ein. Die Belegung von mehreren Erweiterungsfächern ist möglich. Erweiterungsstudiengänge müssen sich immer auf das jeweils studierte grundständige Studium beziehen. Das Fachsemester ist unabhängig vom grundständigen Studium und ist in aller Regel mit 1 anzugeben (Ausnahme: Wiederaufnahme desselben Erweiterungs- oder Ergänzungsfachs nach Unterbrechung des Studiums). Außerdem ist die entsprechende Studienform anzugeben.

#### **5. Wahlerklärung (Fakultätszugehörigkeit)**

Als eingeschriebener Student sind Sie gem. § 22 Landeshochschulgesetz (LHG) wählbares und wahlberechtigtes Mitglied in der von Ihnen gewählten Fakultät. Damit haben Sie die Möglichkeit in Ihren Fächern mitzubestimmen und auf die in Forschung und Lehre betreffenden Angelegenheiten Ihrer Fakultät Einfluss zu nehmen. Zu den wählbaren Gremien gehören Senat, Fakultätsrat, Fachschaftsrat sowie Studierendenparlament. Das Wahlrecht ergibt sich aus Ihrem gewählten Fach bzw. der sonderpädagogischen Fachrichtungen.

Erweiterungs-, Ergänzungs- und Promotionsstudenten sind immer nur in der Ihrem gewählten Fach zugehörigen Fakultät wahlberechtigt. Bei Wahl von mehreren Erweiterungsfächern in unterschiedlichen Fakultäten müssen Sie sich immer auf eine Fakultät festlegen. Darüber hinaus kann ein parallel eingeschriebenes grundständiges oder Masterstudium weitere Wahlmöglichkeiten eröffnen. Tragen Sie die entsprechende Fakultät bitte im Einschreibbogen unter Punkt 5,  $\blacksquare$  10 ein.

Unter diesem Link erhalten sie weitere Informationen zur Fakultätswahl vom Studierendenparlament

#### **8./9. Angaben zum Heimatwohnort / Semesterwohnort**

Bitte tragen Sie unter Punkt 8 sowohl die Stadt bzw. den Landkreis in Worten als auch das Kfz-Kennzeichen Ihres Heimatwohnortes ein. In der Regel ist dies der Ort in welchem Sie aufgewachsen sind. Unter Punkt 9 tragen Sie bitte die Stadt bzw. den Landkreis Ihres Semesterwohnortes ein (auch wenn dieser identisch mit dem Heimatwohnort ist). Falls Sie für Ihr Studium nach Heidelberg-Stadt ziehen tragen Sie bitte Heidelberg und HD ein, falls sie in der näheren Umgebung im Umkreis von Heidelberg (Rhein-Neckar-Kreis) wohnen, tragen Sie bitte Rhein-Neckar-Kreis und als Kfz-Kennzeichen HD K ein. Sofern Sie noch wohnungssuchend sind tragen Sie im Zweifel ebenfalls HD K ein.

Bei Kfz-Kennzeichen welche sowohl Landkreisen als auch Städten zugeordnet sind (z.B. Heidelberg und Rhein-Neckar-Kreis, Karlsruhe und Karlsruhe-Land), ergänzen Sie bitte bei der Angabe des Heimat- oder Semesterwohnort das Kfz-Kennzeichen ggf. um ein K für Landkreis (falls Sie nicht direkt in der Stadt, sondern im Landkreis wohnen). Beispiel: Stadt Heidelberg HD, Rhein-Neckar-Kreis HD K

#### **15. Hochschulabschlussprüfungen**

Bitte tragen Sie hier nur erfolgreich abgeschlossene Hochschulabschlussprüfungen ein. Dies sind z.B. Diplom, Magister, Staatsexamen, Bachelor, Master. Hierzu gehören nicht Vor-, Zwischen oder Modulprüfungen.

#### **Erklärung über die Erfüllung der Zulassungsvoraussetzungen**

Bitte vergessen Sie nicht hier alle Fragen mit "Ja" oder "Nein" zu beantworten. Es ist unbedingt erforderlich den Antrag auf Immatrikulation zu unterschreiben!

Für das Erweiterungs- oder Ergänzungsstudium sowie die Promotion an sich benötigen Sie keine Genehmigung eines Arbeitsverhältnisses. Sofern Sie parallel in einem grundständigen oder Masterstudium **eingeschrieben** sind, gelten hierfür die jeweiligen Regelungen.

Die Genehmigung eines Doppelstudiums ist bei der Aufnahme eines Erweiterungs-, Ergänzungs- oder Promotionsstudiums, auch wenn dies parallel zum grundständigen oder Masterstudium studiert wird, nicht erforderlich.

# **Schlüsselbogen Erweiterung / Ergänzung / Promotion**

## **7 Studiengänge**

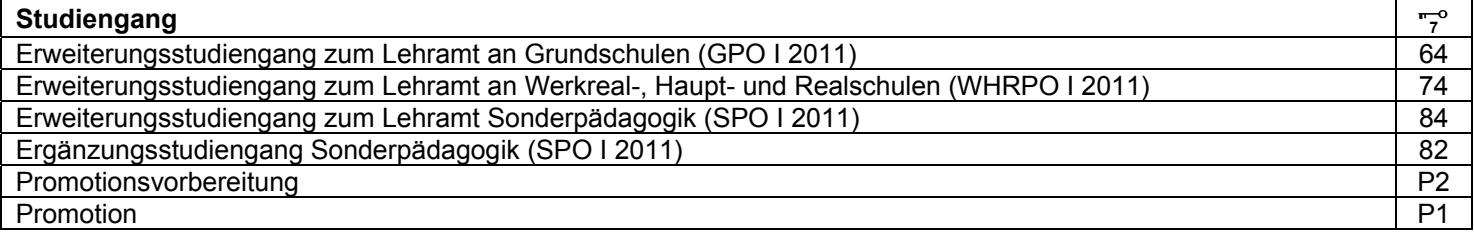

#### **11 Studienformen**

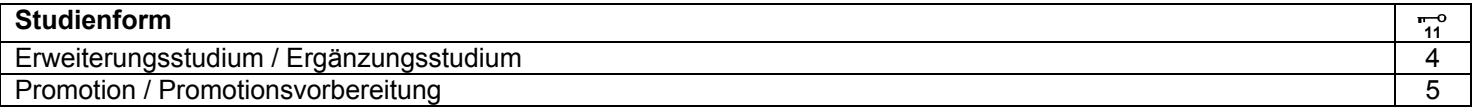

### **8 Fächer und 10 Fakultätszugehörigkeit**

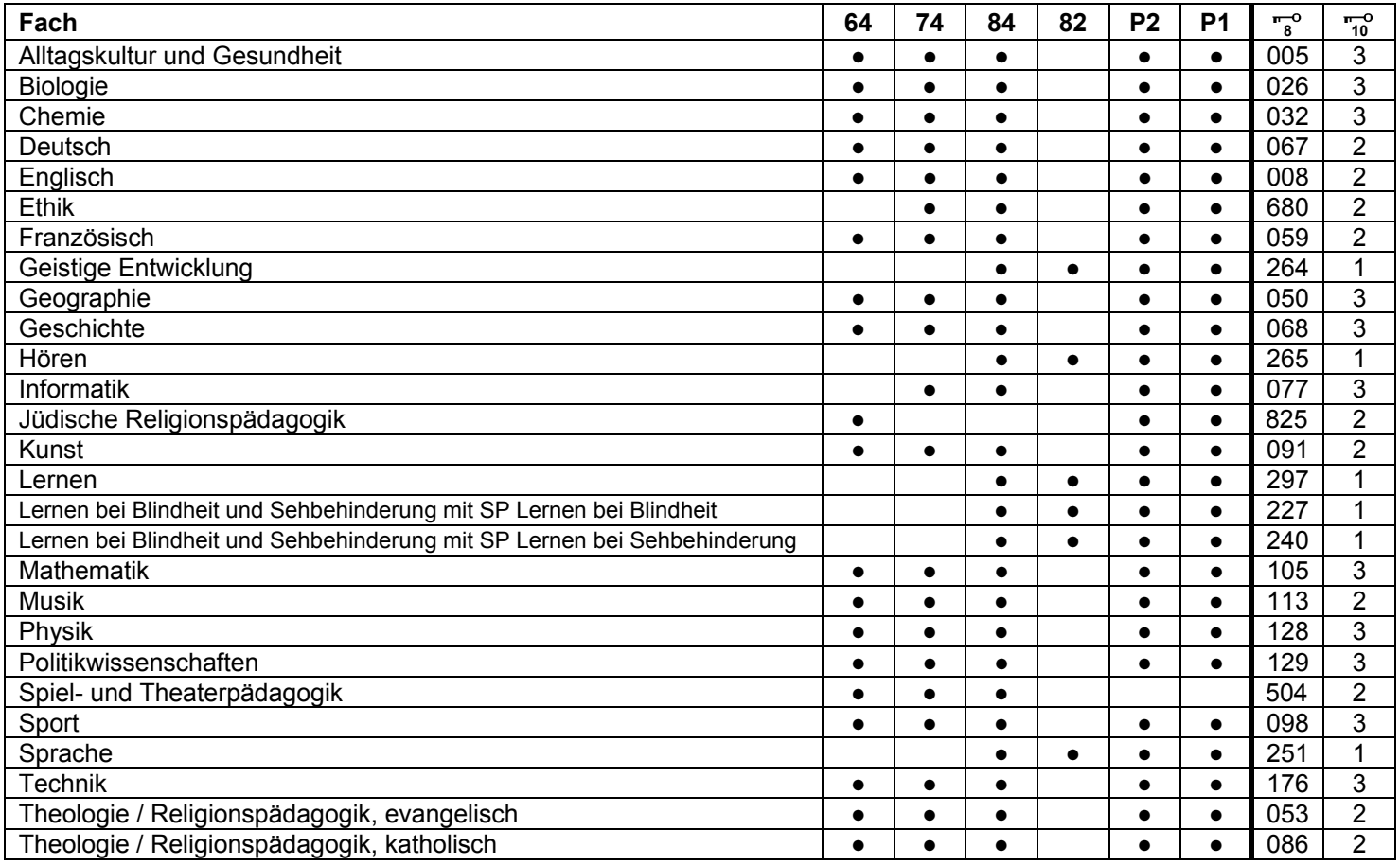

#### **5 Hochschulzugangsberechtigung**

Der Schlüssel zur Hochschulzugangsberechtigung wird vom Studienbüro eingetragen. Alle anderen Angaben zur Hochschulzugangsberechtigung erfassen Sie bitte selbst.